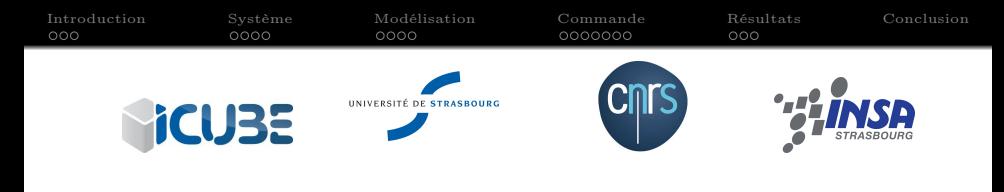

# Commande H<sup>∞</sup> des Robots à Câbles

# Présenté par : R. CHELLAL L. CUVILLON E. LAROCHE

ryad.chellal@unistra.fr Laboratoire ICube Université de Strasbourg, France

Séminaire du GT MOSAR 28 Novembre Toulouse, France

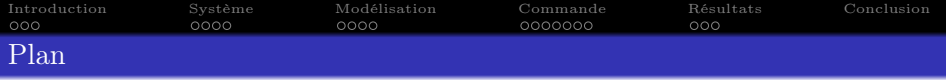

Description du robot INCA

Modélisation des robots à câbles à 6 ddls

Commande dynamique H<sup>∞</sup>

# Résultats

# Conclusion

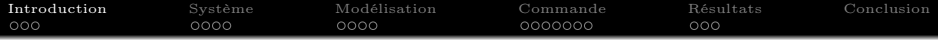

- Context
- Problématiques & Approche de commande
- Résultats préliminaires de commande

# <sup>2</sup> Description du robot INCA

<sup>3</sup> Modélisation des robots à câbles à 6 ddls

<sup>4</sup> Commande dynamique H<sup>∞</sup>

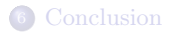

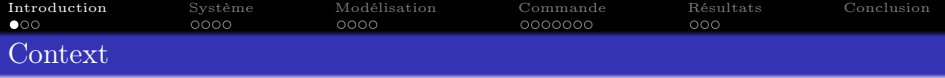

## Tâche robotique

- Tâche de manipulation
- Utilisant des Robots Parallèles à Câbles

## Avantages

- Larges espaces de travail
- Mouvements à très grande vitesse et précision
- Géométrie modulable

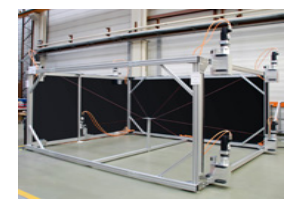

# Applications

- Sauvetage
- Réhabilitation
- Chirurgie
- **•** Architecture
- Sports

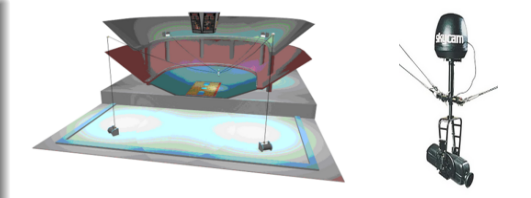

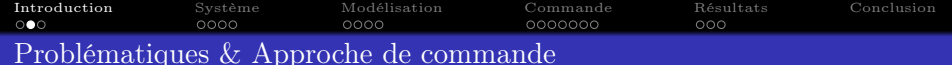

#### Commande de la position

- I1 Dynamique complexe :
	- Multi-variable
	- Non-linéaire
	- Couplée
- I2 Fonctionnement complexe
- I3 Pose de l'effecteur imprécise estimée par :
	- Les mesures des angles moteurs (sensibles aux déformations des câbles)
	- Modèle Cinématique Direct (imprécis and difficile à obtenir)

#### Commande de la force

I4 Risque de perte de tension dans les câbles

## Approche de commande retenue

- S1 Méthodologie commande dynamique  $H_{\infty}$
- S2 Commande directement dans l'espace opérationnel
- S3 Mesure directe de la pose de l'effecteur par vision
- S4 Algorithme de gestion des tensions

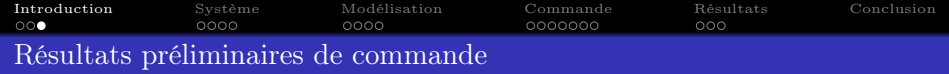

# Approche de commande

- Commande cinématique
- Validation sur le robot INCA 6D

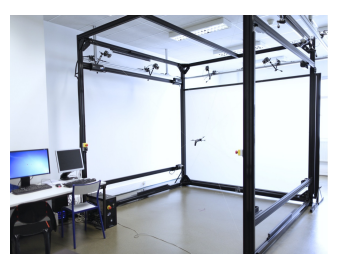

## Résultats

- Bonnes performances en poursuite de trajectoires :
	- Temps de réponse de 500 ms
	- Précision  $< 1$  mm en translation
	- $\bullet$  Précision  $< 1$  deg en rotation
- Bonnes propriétés de rejet de perturbations
- Loi de commande :
	- Simple gain (temps calcul minimal)
	- Assure découplage Position */* Orientation

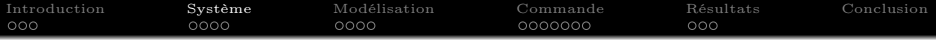

<sup>2</sup> Description du robot INCA

- Description matérielle
- Description logicielle

<sup>3</sup> Modélisation des robots à câbles à 6 ddls

<sup>4</sup> Commande dynamique H<sup>∞</sup>

<sup>5</sup> Résultats

# <sup>6</sup> Conclusion

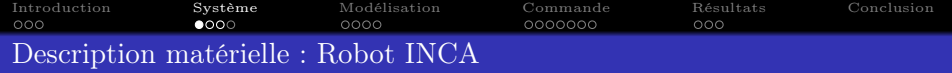

# INCA 6D robot

- Espace de travail cubique (largeur de 3 m)
- 8 Actionneurs (répartis sur les sommets)
- 8 Câbles moteurs (déplacer l'effecteur)
- 8 Câbles d'équilibrage (prétention des câbles)

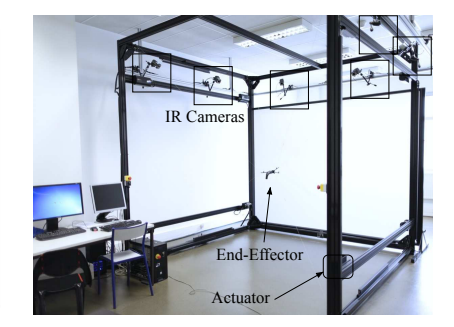

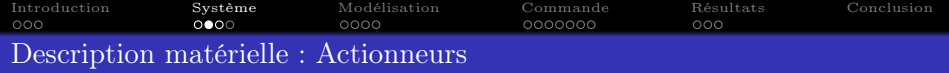

## **Actionneurs**

• DC Moteur

(Maxon 148877 avec une boucle locale de courant)

- Charges :
	- Rouleau moteur
	- Rouleau d'équilibrage

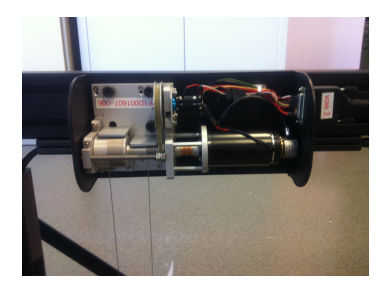

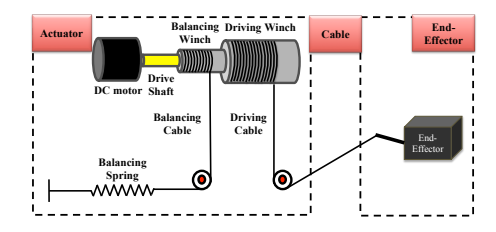

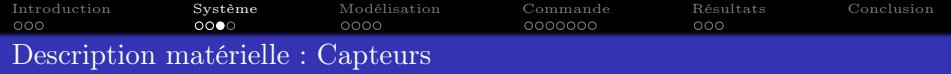

# Capteurs proprioceptifs

- 8 Codeurs optiques incrémentaux (angles moteurs)
- 8 Capteurs de courant (courants moteurs)

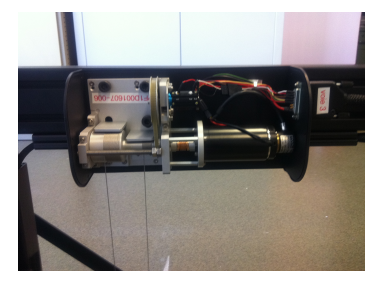

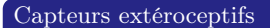

6 Caméras Vicon (pose de l'effecteur)

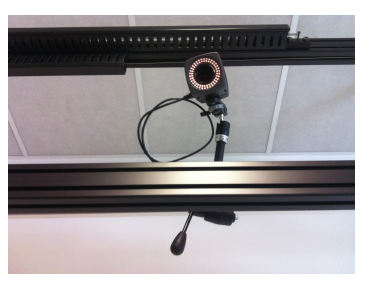

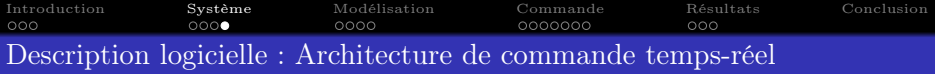

#### Programme temps-réel en 2 tâches sur le "PC sous RT Linux Xenomai"

- Tâche temps-réel Xenomai périodique : chaque 1 ms
	- lis les angles moteurs mesurés
	- calcul et envoi les courants moteurs de commandes
	- vérifie les sécurités

#### Processus Linux standard : chaque 5 ms

attente de la pose de l'effecteur provenant du "PC sous Windows" à travers le réseau Ethernet UDP

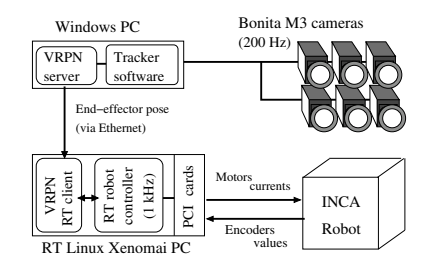

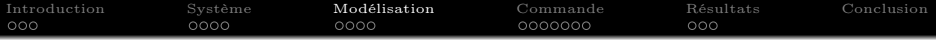

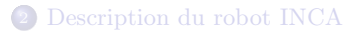

# <sup>3</sup> Modélisation des robots à câbles à 6 ddls

- **•** Hypothèses
- Modélisation cinématique
- Modélisation dynamique
- Modèle nominal

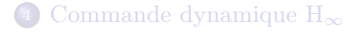

# <sup>5</sup> Résultats

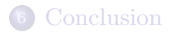

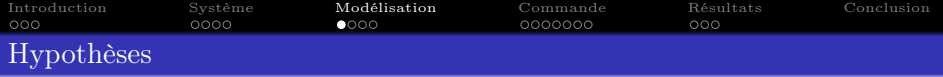

## Modèle considéré

- $\bullet$  Dérive d'un modèle générique aux robots à  $m$  ddl avec  $n$  câbles
- Augmenté du système de prétention spécifique à l'INCA (câbles, rouleaux et ressorts d'équilibrage)

# Hypothèses

- H<sup>1</sup> Câbles de masse négligeable (rectilignes)
- H<sup>2</sup> Câbles de raideur infinie (inextensibles)

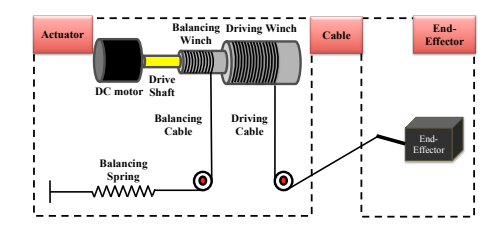

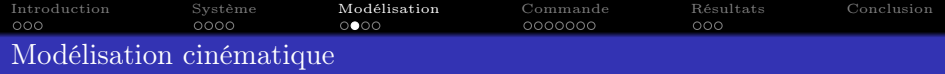

## Notations

- Pose de l'effecteur  $X_e = [P_e \ \Phi_e]^T$
- Positions des moteurs  $\theta = \begin{bmatrix} \theta_1 & \ldots & \theta_n \end{bmatrix}^T$

## Modèle Cinématique Inverse

MCI par différentiation du MGI :

$$
\dot{\theta} = \underbrace{J_{\theta}(X_e)}_{J_g(X_e)} \operatorname{diag}(I_{3\times 3}, J_{rpy}(\Phi_e)) \dot{X}_e
$$

où :  $J_{\theta}(X_e), J_{rpy}(\Phi_e)$  identiques aux robots parallèles rigides

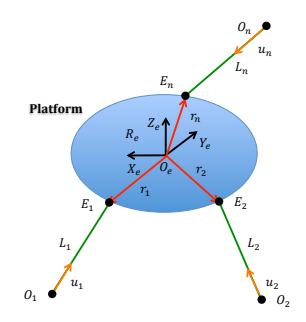

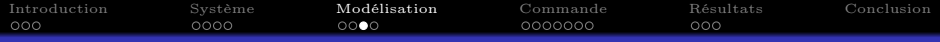

# Modélisation dynamique

#### Notations

- Efforts sur l'effecteur  $F_e = [f_e \ \ m_e]^T$
- Courants moteurs  $I_m = [I_{m1} \dots I_{mn}]^T$
- **•** Tensions des câbles  $T = [T_1 \dots T_n]^T$

Modèle Dynamique Direct

MDD du système dans l'espace opérationnel :  $M(X_e)$   $\ddot{X}_e + C(X_e, \dot{X}_e)$   $\dot{X}_e + K(X_e) + G = F_{ev}$ 

sous :  $T_{\min} \leq T(I_m, \theta, \dot{\theta}, \ddot{\theta}) \leq T_{\max}$ 

Efforts virtuels :

$$
F_{ev} = W_I(X_e) I_m
$$

$$
avec: \tW_I(X_e) = -J_\theta^T(X_e) \tK_{em}
$$

## Dynamique des actionneurs

Tensions des câbles estimées en utilisant la dynamique des actionneurs :  $T(I_m, \theta, \dot{\theta}, \ddot{\theta}) = T_o + R_{pm}^{-1} [K_{em} I_m - J_{eq} \ddot{\theta} - F_{veq} \dot{\theta} - F_{seq} \text{sign}(\dot{\theta}) - K_{eq} \theta]$ 

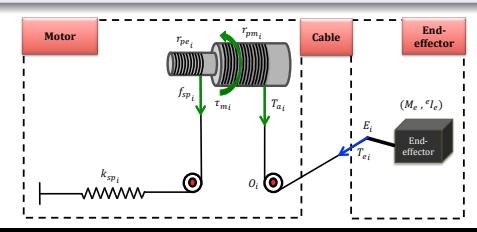

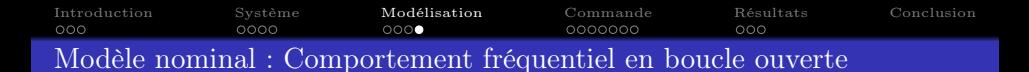

# Linéarisation du système

#### **Notations**

- Vecteur d'état  $x = [X_e^T \dot{X}_e^T]^T \in \mathbb{R}^{12}$
- Vecteur de commande  $u = F_{ex} \in \mathbb{R}^6$
- Vecteur de sortie  $y = X_e \in \mathbb{R}^6$

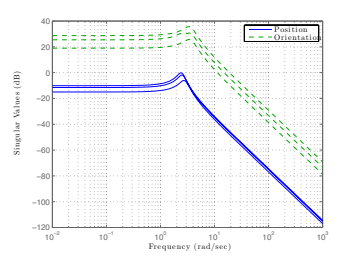

# • MDD linéarisé autour de  $(x_o, u_o)$ :

$$
M_o \, \delta \ddot{X}_e \, + \, C_o \, \delta \dot{X}_e \, + \, K_o \, \delta X_e = \delta F_{ev}
$$

Représentation d'état d'un système LTI :

$$
\begin{cases} \begin{array}{c} \dot{x} = A \ x + B \ u \\ \ y = C \ x + D \ u \end{array} \end{cases}
$$

- Point de fonctionnement  $(x_o, u_o)$ :
	- Centre de l'espace de travail, à vitesse et accélération nulles
	- Paramètres cinématiques et dynamiques nominaux (identification par erreur de sortie)

#### Comportement fréquentiel

- $\bullet$  Système LTI du  $2^{nd}$  ordre "sous-amorti" (pour la position et orientation)
- Pulsations de résonance :
	- 2*.*45 rad/s (position)
	- 3*.*45 rad/s (orientation)

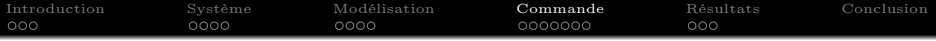

<sup>2</sup> Description du robot INCA

<sup>3</sup> Modélisation des robots à câbles à 6 ddls

<sup>4</sup> Commande dynamique H<sup>∞</sup>

- Schéma de commande
- Commande de la position
- Commande de la force

## <sup>5</sup> Résultats

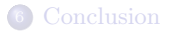

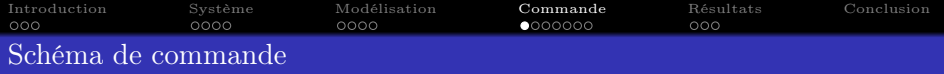

#### Schéma de commande en 2 parties en cascade

- Commande de la position :
	- Asservissement visuel dynamique basé position
	- Commande de la pose de l'effecteur *X*e à une trajectoire de référence *X*∗ e

$$
X_e \longrightarrow X_e^*
$$

- Commande de la force :
	- Algorithme de gestion des tensions
	- $\bullet$  Maintien des tensions des câbles *T* dans une région réalisable  $[T_{\min} T_{\max}]$ sans modifier la trajectoire de l'effecteur *X*e

$$
T \in [T_{\min} \ T_{\max}]
$$

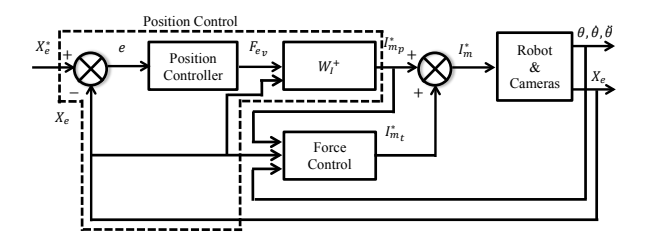

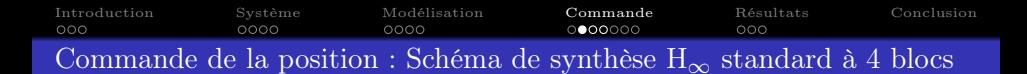

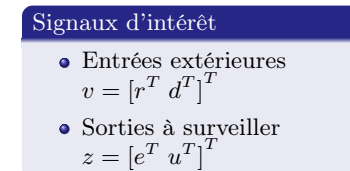

#### Filtres de pondération

- Pondérations d'entrée  $W_i(s) = \text{diag}(\mathbb{I}_{6\times 6}, W_3(s))$
- Pondérations de sortie  $W_o(s) = \text{diag}(W_1(s), W_2(s))$

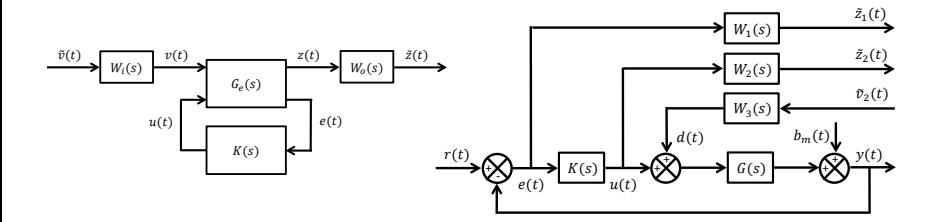

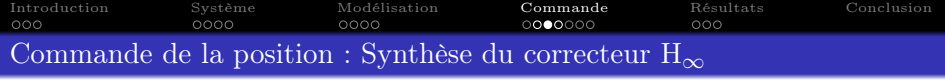

#### Performances désirées

- Filtre passe-haut " $1/W_1(s)$ " :
	- Poursuite de trajectoires
		- Rapidité : bande passante de 5.66 rad/s
		- Stabilité : marge de gain de 0.5
		- **•** Précision : erreur statique de  $10^{-3}$  due à d (position et orientation)
- Filtre passes-bas " $1/W_2(s)$ " :
	- Effet Roll-off par rapport au bruit de mesure
	- Robustesse par rapport aux dynamiques non modélisées

 $\epsilon$ 

- Filtre passes-bande ou passe-haut  $"1/W_1W_3(s)"$ :
	- Rejet de perturbations

#### Filtres de pondération choisis

Forme :

$$
W_k(s) = w_k(s) \mathbb{I}_{6 \times 6} \implies \begin{cases} w_1(s) &= \frac{0.53 + 1.5}{s + 0.0075} \\ w_2(s) &= \left(\frac{0.001s + 0.00001}{0.0001s + 1}\right)^2 \\ w_3(s) &= 0.15 \frac{s + 10}{s + 0.1} \left(\frac{2.333s + 1}{0.2333s + 1}\right)^2 \end{cases}
$$

 $0.58 + 7.5$ 

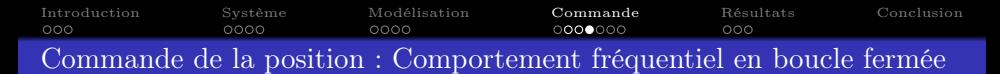

Correcteur H<sup>∞</sup> : Solver "Matlab Robust Control Toolbox"

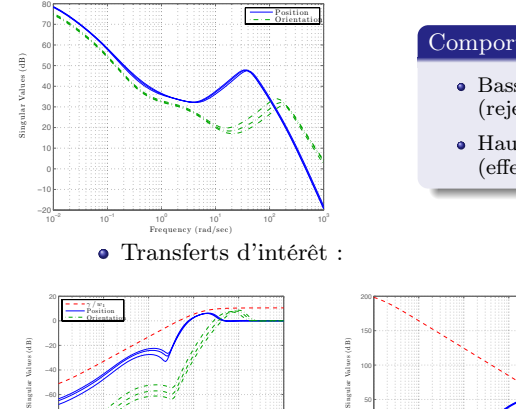

#### Comportement fréquentiel

- Basses fréquences : Gain élevé (rejet de perturbations)
- Hautes fréquences : Gain atténué (effet Roll-off par rapport au bruit de mesure)

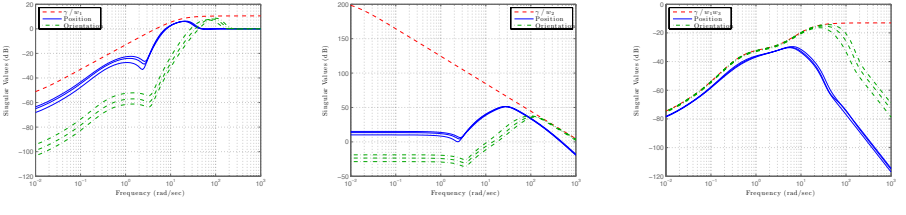

(a) Transfert  $T_{er}(s) = S(s)$  et (b) Transfert  $T_{ur}(s) = SG(s)$  et (c) Transfert  $T_{ed}(s) = KS(s)$  et son Gabarit  $\gamma/w_1(s)$ son Gabarit  $\gamma/w_2(s)$ son Gabarit  $\gamma/w_1w_3(s)$ 

Introduction Système Modélisation Commande Résultats Conclusion Commande de la force : Conversion commande Virtuelle vers Réalisable

Conversion commande "Virtuelle" vers "Réalisable"

• Convertir : efforts virtuels  $F_{ev}$  de commande en courants moteurs  $I_m$ 

$$
\bullet\,
$$
Résoudre :

$$
Résoudre:
$$
\n
$$
F_{ev} = W_I(X_e) I_m
$$

sous :  $T_{\min} \leq T(I_m, \theta, \dot{\theta}, \ddot{\theta}) \leq T_{\max}$ 

#### Problème d'optimisation

 $\bullet$  Cas d'un actionnement redondant : Minimiser la fonction objectif  $E$ :

$$
E = \frac{1}{2} (I_m^* - I_{\text{obj}})^T (I_m^* - I_{\text{obj}}) + (F_{ev} - W_I I_m^*)^T \lambda
$$

sous : 
$$
T_{\min} \leq T(I_m^*, \theta, \dot{\theta}, \ddot{\theta}) \leq T_{\max}
$$

#### Solution sans contraintes

Ensemble des solutions :

$$
I_m^* = \underbrace{W_I^+(X_e) \ F_{ev}}_{I_{mp}^* \equiv \text{position}} + \underbrace{[I_{n \times n} - W_I^+(X_e) \ W_I(X_e)] \ I_{\text{obj}}(T_{\text{obj}}, \theta, \dot{\theta}, \ddot{\theta})}_{I_{mp}^* \in \mathcal{N}(W_I) \equiv \text{tension}}
$$

 $\bullet$  Déterminer :  $T_{\text{obj}}$  qui assure :

 $T_{\min} \leq T(I_m^*, \theta, \dot{\theta}, \ddot{\theta}) \leq T_{\max}$ 

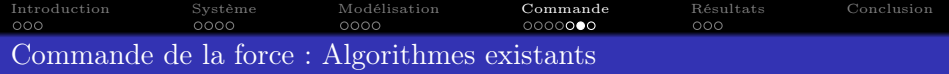

#### Algorithmes existants

- $\bullet$  Calcul de  $T_{\text{obj}}$
- Algorithmes itératifs basés sur la programmation linéaire, quadratique et non-linéaire, non adaptés à la commande en temps-réel
- Algorithmes non itératifs optimisés pour la commande en temps-réel

## Algorithme proposé

- $\bullet$  Choix de  $T_{\text{obj}}$  fixe
- Calcul de la solution réalisable  $I_m^*$  par saturation des contraintes de tensions violées
- Algorithme non itératif de Lafourcade étendu, en tenant compte :
	- Dynamique des actionneurs
	- Saturations physiques des actionneurs

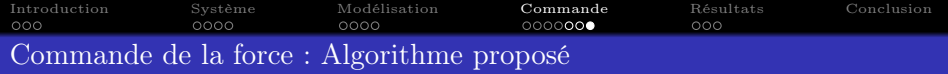

#### Algorithme de gestion des tensions

- 1 Définir  $T_{\text{obj}} \in [T_{\text{min}} \ T_{\text{max}}]$ , et Déduire  $I_{\text{obj}}(T_{\text{obj}}, \theta, \dot{\theta}, \ddot{\theta}) \in [I_m(T_{\min}, \theta, \dot{\theta}, \ddot{\theta}) \, I_m(T_{\max}, \theta, \dot{\theta}, \ddot{\theta})] \cap [I_{\min} \, I_{\max}]$  correspondant
- 2 Calculer  $I^*_{m_{\alpha}}$ qui minimise  $E$  sans prise en compte des contraintes de tensions, et Déduire  $T(I_m^*,\theta,\dot{\theta},\ddot{\theta}$  $\overset{\circ}{\theta})$  correspondant :  $I_{m\;p}^* = I_{m\;p}^* + I_{m\;n}^* \ I_{m\;n}^* = [I_n - W_I^+ \; W_I] \; I_{\text{obj}}$ <br> $I_{m\;p}^* = W_I^+ (X_e) \; F_{e\;v} \qquad I_{m\;n}^* = [I_n - W_I^+ \; W_I] \; I_{\text{obj}}$ avec :

3 Calculer p le nombre de contraintes de tensions violées  $T_{\min} \nleq T_i(I_m^*, \theta, \dot{\theta}, \ddot{\theta}) \nleq T_{\max}$ 

- $4 \text{ si } p = 0 \text{ alors } I_m^*$  est une solution réalisable sinon
- 5 pour  $q = 1 : min(p, n m)$ 
	- 5.1 Sélectionner une combinaison de q tensions parmi les p tensions violées, à saturer via la matrice de sélection  $S = [s_1 \dots s_q] \in \mathbb{R}^{n \times q}$
	- 5.2 Calculer  $T_{\text{sat}} = S^T T$ , et Déduire  $I_{\text{sat}}(T_{\text{sat}}, \theta, \dot{\theta}, \ddot{\theta})$  correspondant
	- 5.3 Calculer  $I_m^*$  qui minimise  $E_{\text{sat}} = E + (S^T I_m^* I_{\text{sat}})^T \mu$  en considérant les contraintes de tensions saturées, et Déduire  $T(I_m^*,\theta,\dot{\theta},\ddot{\theta})$  :

avec :

$$
I_{m}^{*} = I_{m p}^{*} + I_{m p}^{*} + I_{m p}^{*} + I_{m q}^{*} + I_{q}^{-1} \Delta_{\text{sat}}
$$
  

$$
W_{I}^{\text{sat}} = W_{I} S \qquad \Delta_{\text{sat}} = I_{\text{sat}} - S^{T} (I_{m p}^{*} + I_{m n}^{*})
$$

5.4 Calculer  $p_{\text{sat}}$  le nombre de contraintes de tensions violées  $T_{\min} \nleq T_i(I_m^*, \theta, \dot{\theta}, \ddot{\theta}) \nleq T_{\max}$ 5.5 <u>si</u>  $p_{\text{sat}} = 0$  alors  $I_m^*$  est une solution réalisable

6 end pour

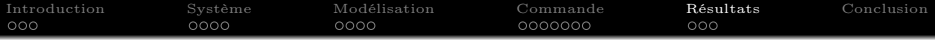

<sup>2</sup> Description du robot INCA

<sup>3</sup> Modélisation des robots à câbles à 6 ddls

<sup>4</sup> Commande dynamique H<sup>∞</sup>

## <sup>5</sup> Résultats

- Tâches d'évaluation
- Performances obtenues

# <sup>6</sup> Conclusion

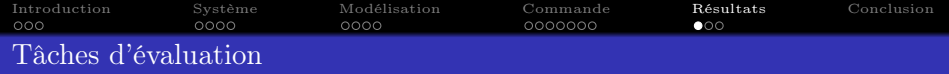

#### Trajectoire de référence

- Carré de sommets  $P_0 \to P_{10}$
- $\bullet$  Centré dans l'espace de travail  $O_o$
- Appartenant au plan  $z = 0$  m
- Largeur 0.2 m
- Temps entre 2 sommets voisins de 4 s
- 

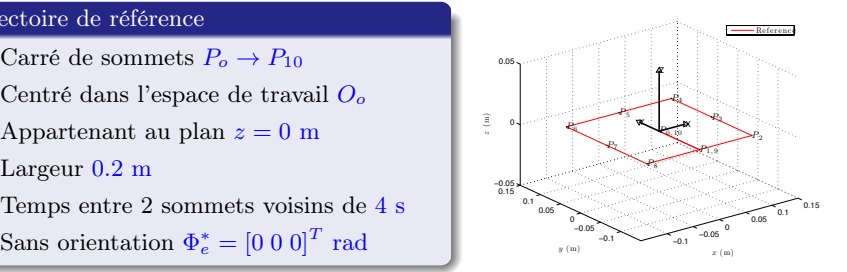

#### Région de tensions réalisable

- Bornes de courants :  $I_{\min} = 0$  A  $I_{\max} = 3$  A
- Bornes de tensions :  $T_{\text{min}} = 1.48 \text{ N}$   $T_{\text{max}} = 18.52 \text{ N}$
- Tension objectif :  $T_{\text{obj}} = 10 \text{ N}$

#### Résultats présentés

- Résultats de simulation
- Utilisant un modèle du robot INCA 6D

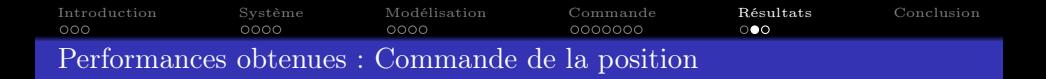

Trajectoires pour la commande H<sup>∞</sup> de la position :

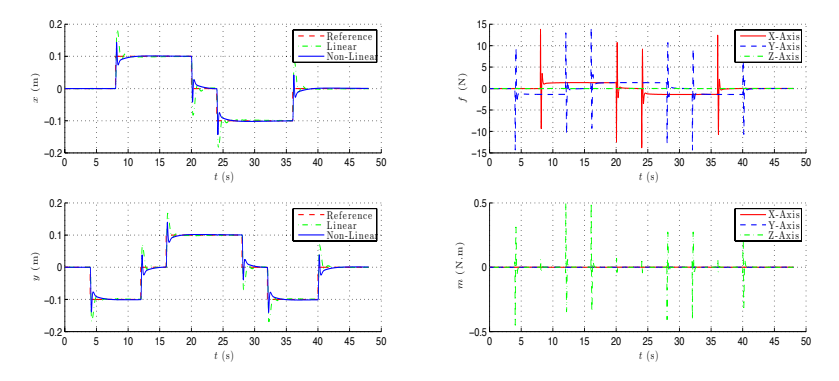

(a) Pose de l'effecteur (Signal de mesure)

(b) Efforts sur l'effecteur (Signal de commande)

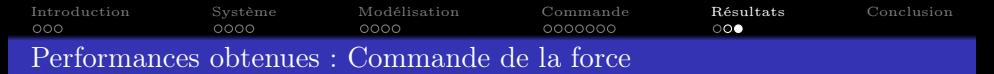

Trajectoires pour la commande de la force :

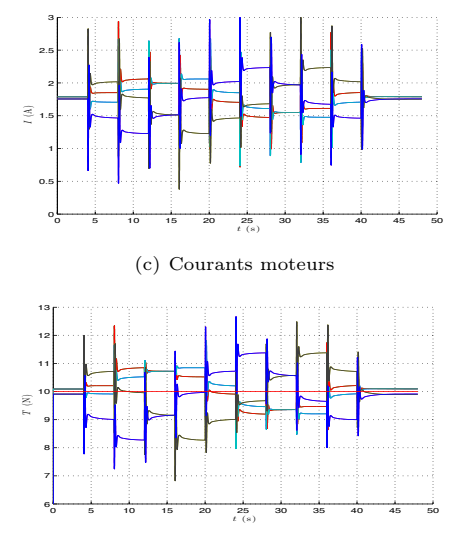

(d) Tensions des câbles

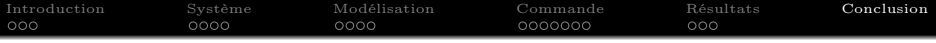

- Description du robot INCA
- Modélisation des robots à câbles à 6 ddls
- Commande dynamique H<sup>∞</sup>

# Résultats

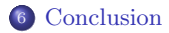

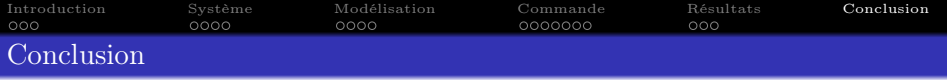

## Conclusion

- Correcteur H<sup>∞</sup> de position combiné avec l'algorithme de gestion des tensions permettent d'attendre de bonnes performances en poursuites de trajectoires et de rejet de perturbation (effets non-linéaires du système), tout en maintenant les câbles sous des tensions réalisables
- Performances du correcteur efficaces pour une évolution dans un domaine de largeur raisonnable (carré de largeur 1 m)

#### Perspectives

- Valider le schéma de commande expérimentalement (actuellement instable)
	- Nouveau réglage imposant des contraintes de rejet de perturbations en relâchant les contraintes de poursuite de trajectoires
	- Identification d'un modèle mathématique linéaire
- Analyse de la robustesse pour une validation sur un espace plus large
- Stratégie de gain adaptatif pour adapter l'évolution du correcteur H<sub>∞</sub> (LTI) de position par rapport à la position

# Merci de Votre Attention !

Avez-vous des Questions ?